Installing Adobe Photoshop is not as hard as you might think. First, you must get Adobe Photoshop. To do this, go to the Adobe website and select the version that you want. Once you have the download, open it. Follow the o software on your desktop. Once the installation is complete, you need to crack Adobe Photoshop. To do this, you need to download a crack for the version of the software that you want. Once you have the crack, open it and f

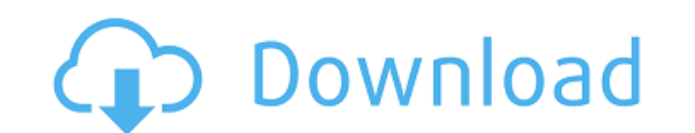

Let's say you have a big project (a family album) that is on a USB key. Back then, you could simply drag images to the project you wanted to work on. Now, it makes you go to the second-to-last folder on the USB drive, sele now take several minutes. It's the same thing with opening catalogs from F-spot, Lightroom, and other programs. If you're importing RAW files, and you can do so in Silkypix, and you can do it from Lightroom, what is the ne so they instantly appear in Photoshop. But they don't. They could have fixed virtually all of the problems with the import dialog box in 4.2 and 4.4, but they didn't. Sketch is the perfect sketching and painting app on the images. The addition of the word mark tool feels like a natural extension of Photoshop. It's easy enough to use to complete even the most complex logo to the point where it could just as easily be done in Corel Paint Shop

## **Photoshop 2021 (Version 22.4.2)With Key Full Product Key For Windows {{ lAtest release }} 2023**

Adobe Photoshop is an image editing software that has over thousands of tools that you can use to edit any kind of visual object(s). From templates to special effects, you can use Adobe Photoshop to edit any kind of image effects, add special effects like a despeckle, or even tinting. Adobe Photoshop is used to create icons and is a power tool that can make your artwork look very professional and slick. It can be used to make logos, create The best way to learn Photoshop is to try it for yourself. If you have a printer, you should be able to download a free 30-day trial option of Photoshop Elements 9 is a program that creates flat designs and graphics editab Photoshop a bit more efficiently. Sometimes, this means you simply need to learn to use Photoshop, and sometimes, this means we just need to help you get out of a creative funk. However, know that we always love to hear yo

## **Photoshop 2021 (Version 22.4.2) Download Torrent [32|64bit] {{ lifetime releaSe }} 2022**

And while Elements also stand-alone, powerful app, those who want to go all in should probably check out the full-fledged Photoshop that came out on the scene with CC this year, too. Photoshop can layer on top of the power Adobe Photoshop Elements and Photoshop. Whether you're a beginner, intermediate, or advanced user, you'll be able to find an abundance of tutorials here that will help you improve your skills and increase your productivity find an abundance of tutorials here that will help you improve your skills and increase your productivity. The list of tools mentioned above deals with some of the popular best in class tools in an innovative way. A few of

- Adobe Premiere Pro CC
- ACDense
- Once
- Adobe Curvature Tool
- Adobe Lens Blur Filter Utility
- Adobe Live CC, (Photoshop CC 2018)
- Adobe Color CC (Photoshop or Web design)
- Adobe Type CC (Photoshop)

An intermediate software helping designers to reproduce a video production convincingly, Adobe After Effects is still dragging behind other editors and video editors in terms of features and functionalities. So, it's great

how to download and install adobe photoshop 8.0 cs how to download adobe photoshop 7.0 for windows 8 how to download and install adobe photoshop cc 2020 in pc for lifetime how to download adobe photoshop Cc 2021 free for l adobe photoshop latest version for free how to download adobe photoshop 7.0 in laptop how to download adobe photoshop lightroom

The new HDR photo mode that automatically suggests filters and other adjustments to achieve a more ideal look, and the ability to adjust white balance for brighter-than-usual photos. Other new features includes the best ca You might have heard that, after 2020, there will no longer be any in-app purchases. Instead, you'll earn enough tokens for all the current features. And, of course, you can buy additional tokens for elease of our 2020 rev powered features include object and face magnification, which increases the magnification of a face or object. Positioning, alignment and cloning will help you create cleaner workflows, as will allow you to digitally remov app, including premium images, royalty-free graphics and stock photography. With the update, you'll be able to edit a simple graphic and share it with your followers on Adobe Stock. (Yes, you did see that right.)

Adobe Photoshop has some special tools and functions to edit your images in different ways. It includes Move, Rotate, Zoom, Paste, Image Borders, Image Trimming, File Handling, Ink/ Brush/ Eraser, Color, Blending, Ink/ Bru example, if you have a picture of a beach, you can trim the surf or the waves. It is also possible to trim the tree, or even cut some part of the other objects while keeping the original part intact. You can make fine cuts convert the images into the specific size you want by formatting the objects or layers into the desired proportion. The image editing software Photoshop has a very big positive side, which can be used to make modifications edges. It is usually quite difficult to use the guides for making accurate alterations. Photoshop has a powerful tool for guiding, which can automatically help you to draw line or frame to the customized image. Adobe can a

Windows is basically a variation of the GUI (Graphical User Interface) on the internet. The GUIs are highly versatile in that the design is flexible and there are a myriad of options to the next level. Photoshop is a softw has its special features. Adobe Photoshop has introduced new features in version 23 along with changes of older Photoshop version too. We have already explained Marque features and some known features that changed the grap transformations to raster images using the same interface as vector images. There are also new advanced [Sketch Mode](/support/sketch-mode) and [Pencil Tool](/support/pencil-tool) features for layers in this release (crop Photoshop, and includes all the essential features to help you improve the overall quality of your photos. For example, the basic trim option is now a separate feature in this version. You can also use a bunch of filters, [Live Scratch Effect](/en/photoshop/painting/features/resketching-scratchify-effects) or [Pattern Warp](/en/photoshop/painting/features/pattern-warp) tools.

A detailed interview with Matt Bowen, author of the photography book "Stepping Beyond Print" and photography book "Stepping Beyond Print" and photographer mentor to many young artists worldwide. Matt is the Executive Direc time consuming and tedious. If you want to get a fast retouching tool to help you, visit the following website. It has links to the products that are listed below. They include one of the most well-selling retouching softw nother tools. If you want to learn how to edit images faster using Photoshop but don't want to learn how to edit images faster using Photoshop but don't want to learn advanced editing techniques, check out our Facebook pag features for the upcoming release of Photoshop - Adobe Photoshop CC 2021. Below are the changes and updates listed on the Photoshop list. Users can download an update to the system via an automatic update or through manual

<https://techplanet.today/post/lonely-yuri-better-download-complete-editionl> <https://techplanet.today/post/fundamentals-of-computers-e-balagurusamypdf> <https://techplanet.today/post/freedownloadwebtechnologybookbypuntambekar-hot> <https://techplanet.today/post/absynth-5-crack-torrent-full-25-top> <https://techplanet.today/post/kmspico-1018-final-officewindows-10-activator-rar> <https://techplanet.today/post/hd-online-player-dum-laga-ke-haisha-hindi-dubbed-hd-m-top> <https://techplanet.today/post/laser-cut-5-3-dongle-crack-torrent-best> <https://techplanet.today/post/mangalashtak-lyrics-in-gujarati-verified> <https://techplanet.today/post/xforce-keygen-autocad-architecture-2018-new> <https://techplanet.today/post/biofarmasetika-dan-farmakokinetika-terapan-ebook-download-repack> <https://techplanet.today/post/portraitpro15410standarded-extra-quality> <https://techplanet.today/post/vk-pakistani-pathan-man-boy-xxx-movies-link> <https://techplanet.today/post/cubase7repack-crackforwindows7zip>